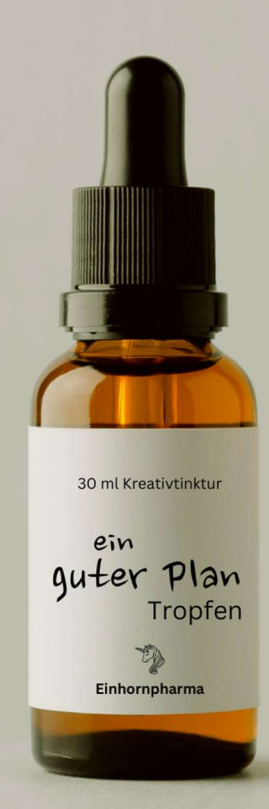

# Gegen Planlosigkeit gibt es keine **Medizin**

Macht nix, denn Du findest meine 20 kreativsten Ideen hier, im Schritt-für-Schritt-Website-Planer.

## Inhalt:

- Warum Du hier richtig bist
- Roter-Faden- Methode
- Druckvorlage
- 1. Dein Motto
- 2. Dein Tätigkeitsfeld
- 3. Deine Besonderheit
- 4. Dein "Warum?"
- 5. Für wen ist Dein Angebot gut?
- 6. SoulBusiness-Lieblingsmenschen (SBLM)
- 7. Steckbrief SBLM
- 8. Dein Stil
- 9. Mood Board
- 10. Deine Farben
- 11. Deine Schriften
- 12. Fotos von Dir
- 13. Deine Texte
- 14. Dein Angebot
- 15. Handlungsaufruf (Call to Action)
- 16. Preis und Buchungsablauf
- 17. Website-Hauptmenü
- 18. Website-Fußmenü
- 19. Magie der Deadline
- 20. Vom "Planen" ins "Machen"
	- Bonus 1 Intuition
	- · Bonus 2 Selbstfürsorge
	- Bonus 3 Sichtbarkeits-Ritual
	- $\bullet$  Hilfreiche Links
	- Disclaimer

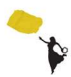

# Hey, ich bin Ariane

und ich bin kein Marketing oder IT-Profi, sondern ausgebildete Coachin und seit fast 25 Jahren im Frauen-Empowerment unterwegs. Seit drei Jahren ausschließlich online.

Alles, was ich über Websites und online Marketing weitergebe, habe ich in meinem eigenen Business selbst erprobt - und für gut befunden.

Genau deshalb solltest Du von mir lernen. Denn was ich Dir hier zeige, steht in keinem Marketing-Buch und ich habe es in keinem Seminar gelernt. Meine Denkanstöße sind genial einfach und dennoch essenziell für Dein Business und Deinen professionellen Online-Auftritt.

Mit diesem PDF hältst Du einen guten Plan in den Händen, den Du brauchst, um Deine Website aufzubauen. Hier steht alles drinnen, was ich als selbstständige Unternehmerin vor ein paar Jahren auch gerne in meinem Posteingang gefunden hätte, nämlich kreative Ideen und Denkanstöße,

· die Dir absolute Klarheit über Dein Angebotsfeld bringen

· mit denen Du Deinen Wiedererkennungswert steigerst

· mit denen Du Dich und Dein Business glasklar und wirkungsvoll in Szene setzt

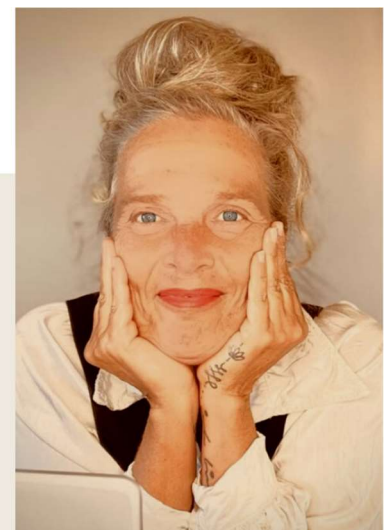

## Ein guter Plan kann glücklich machen!

Allerdings nur, wenn Du ihn angehst – und vor allem dranbleibst!

## Roter Faden -Methode

Die rote-Faden -Methode ist meine persönliche "Dranbleib- Technik". Sie hilft mir bei allen umfangreichen Projekten, bei denen auch mal Durchhaltevermögen gefragt ist.

Du brauchst dafür nur ein paar Karteikarten und etwas zum Schreiben, oder Du nutzt einfach die Druckvorlage auf der nächsten Seite.

### So geht's:

Die 20 Tipps aus dem Website-Planer unterliegen keiner Reihenfolge - beginne einfach mit einem der Tipps. Wenn Du ihn umgesetzt hast, notiere Dir auf die Karteikarte, welchen Tipp Du am nächsten Tag umsetzen wirst. Platziere die Karte so, dass Du sie im Blick behältst. Gehst Du es am nächsten Tag nicht an, notiere dieselbe Aufgabe auf eine neue Karte. Wiederhole dies so lange, bis Du diesen Tipp umgesetzt hast, erst dann gehst Du zum nächsten Tipp.

Du findest am Ende dieser PDF mehr hilfreiche Links und Werkzeuge, die Dir beim Planen Deiner Website und auch beim Business- Aufbau helfen können.

### Und jetzt leg los!

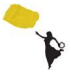

## Druckvorlage

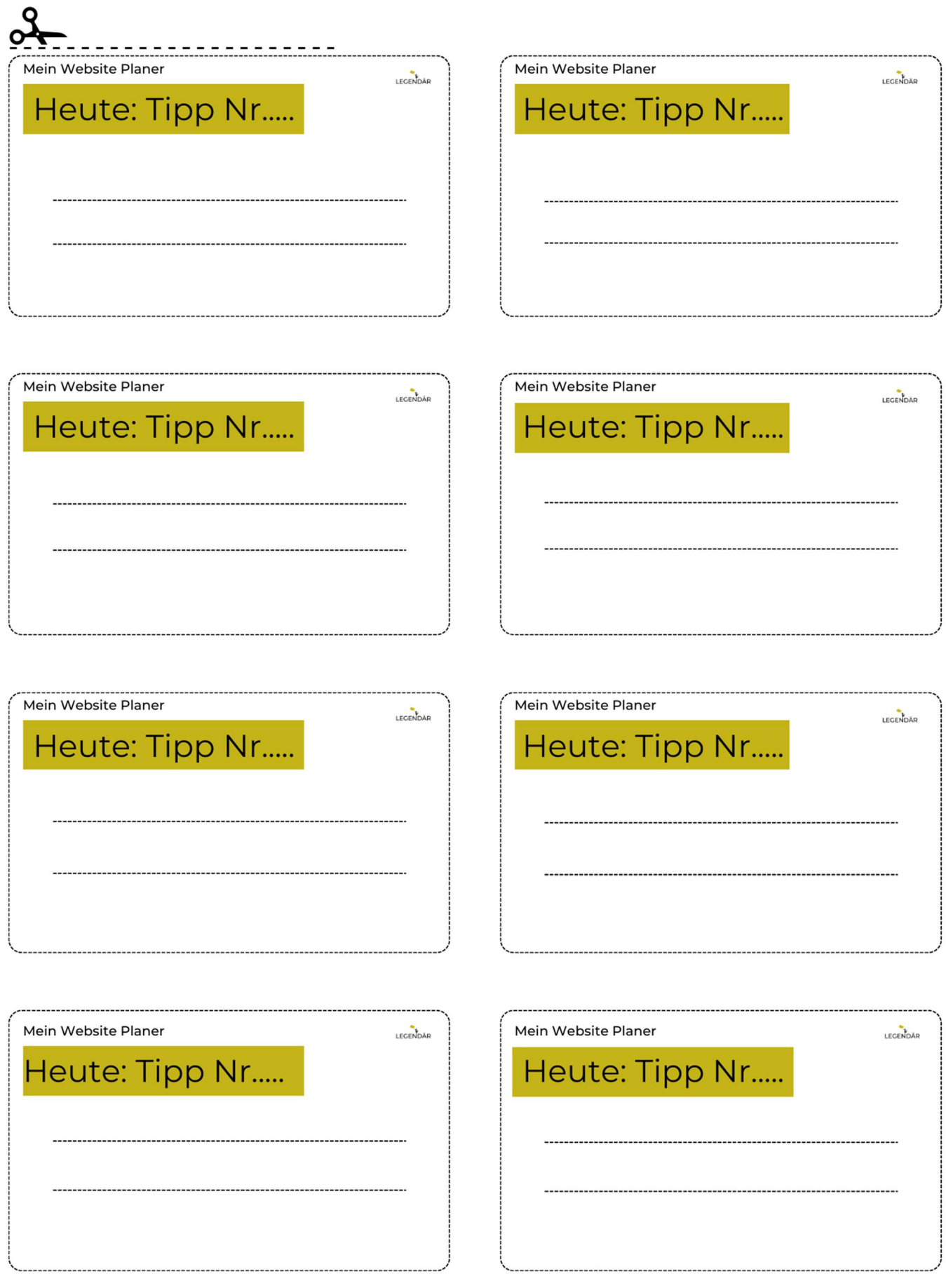

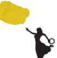

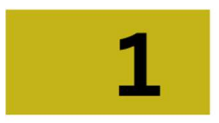

### Was ist Dein Motto?

Fasse das Ziel Deiner Arbeit in einem Satz zusammen. Erstelle einen Claim (Marketing-deutsch für Motto, Leitsatz oder Slogan), an dem Deine Websitebesucher\*innen nicht vorbeikommen, wenn sie auf Deine Seite gehen. Mein Claim ist z.B. Ungezähmte Sichtbarkeit für Deinen Erfolg im SoulBusiness. Dein Claim sollte nicht mehr als 10 Wörter umfassen. Mein Claim lautet:

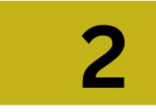

### Definiere Dein Tätigkeitsfeld

Worin bist Du Expert\*in? Zu welchem Thema willst Du Angebote, Produkte, Dienstleistungen, Kurse, etc. anbieten?

Mein Tätigkeitsfeld umfasst:

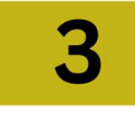

### Was macht Dich besonders?

Bringe auf den Punkt, was Dich und Deine Arbeit besonders macht. Was hebt Dich von Deinen Mitbewerber\*innen ab? Was gibt es so nur bei Dir?

Meine Besonderheit ist:

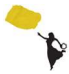

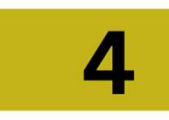

### Dein "Warum?"

Dein "Warum?" ist das A&O in Deinem Business und gehört auch auf Deine Website. Wenn Du klar darin bist und weißt, warum Du tust, was Du tust, kannst Du es klarer nach außen kommunizieren. Mehr über das "Warum?" findest Du in meinem Blogbeitrag:

https://www.arianegruenler.com/dein-heiliges-warum/

Mein "Warum?" ist:

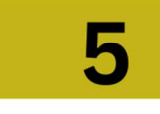

### Wem kannst Du mit Deiner Arbeit helfen?

Wem kannst Du mit Deinen Lösungsansätzen am besten helfen? Welche "Probleme" haben diese Menschen? Worunter "leiden" sie? Welches ihrer "Bedürfnisse" ist aktuell nicht erfüllt?

Diesen Menschen kann ich mit meiner Arbeit helfen:

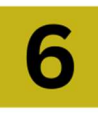

### Wem willst Du mit Deiner Arbeit helfen?

Auch wenn Deine Arbeit fast allen Menschen guttun würde (s. Punkt 5), ist es wichtig, dass Du weißt, mit wem Du am liebsten arbeiten möchtest. Ich nenne diese Menschen SoulBusiness-Lieblingsmenschen (SBLM) Nutze dafür den auch den Steckbrief (Punkt 7)

Mit diesen Menschen will ich am liebsten arbeiten

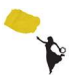

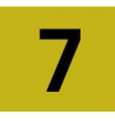

### Steckbrief meines/r SoulBusiness-Lieblingsmenschen

Je klarer Du weißt, wie die Menschen leben und "ticken", mit denen Du bevorzugt arbeiten willst, desto klarer kannst Du auch mit Deinem Webdesign, mit Deinen Überschriften, Texten und Deinen Angeboten darauf eingehen. Erstelle hier den ultimativen Steckbrief von Deinem besten SBLM

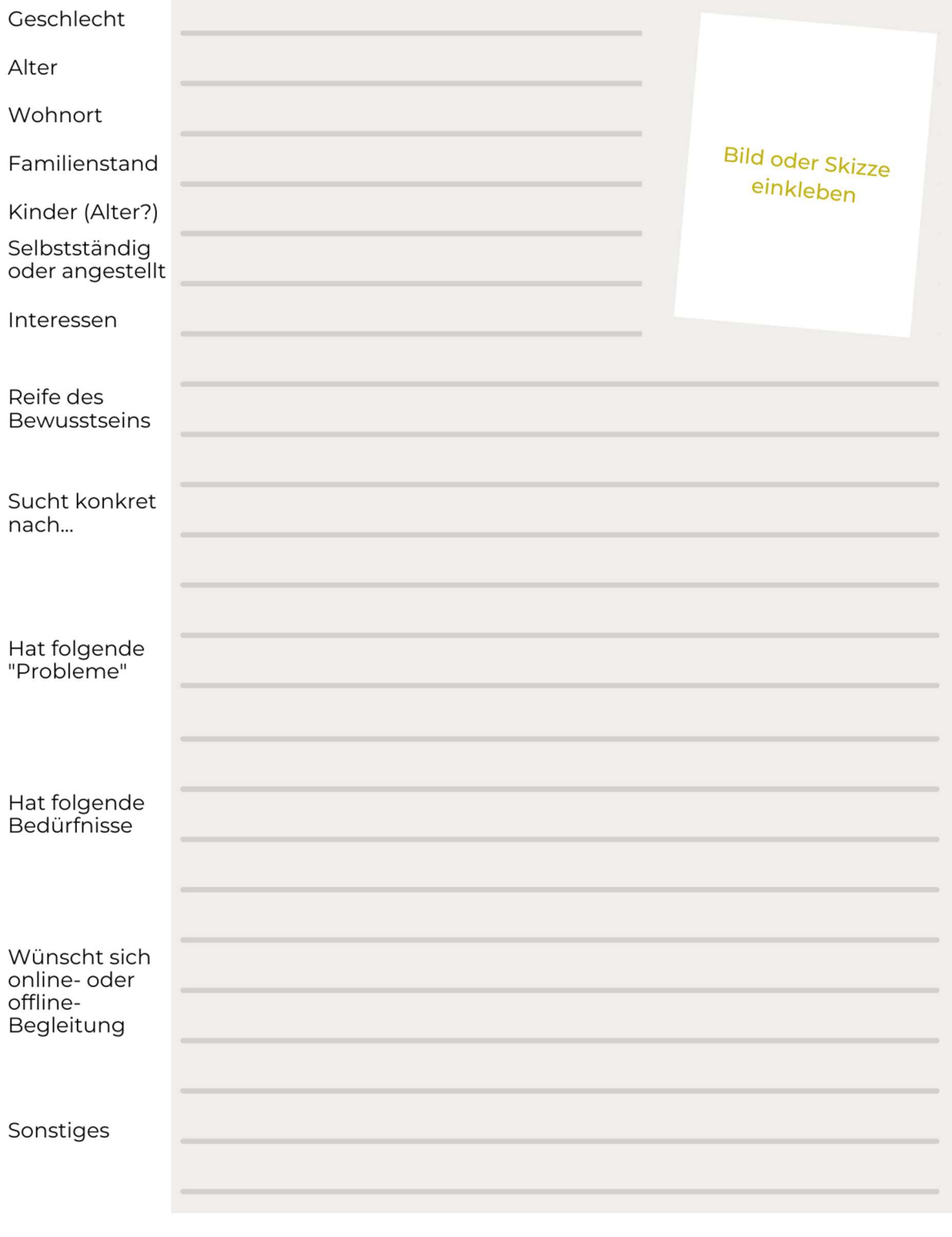

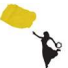

# 8

### Dein Website-Stil

Damit Du ein einheitliches Erscheinungsbild mit Wiedererkennungswert auf Deiner Website hast, erarbeite nun aus Deinen vorausgegangenen Erkenntnissen Deinen Website-Stil

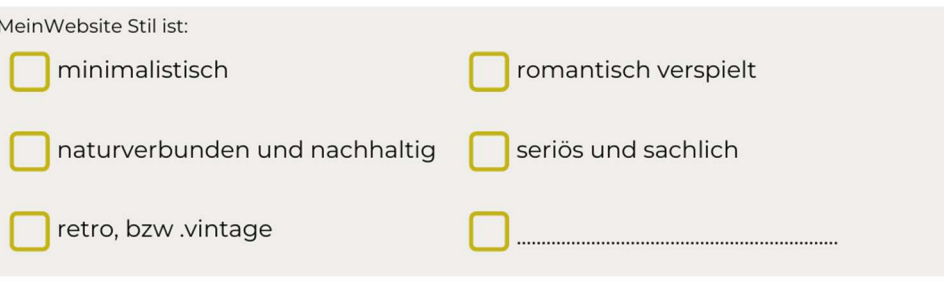

### Mood-Board

Ein super kreatives Tool, um Deinem Website-Stil näherzukommen, ist ein Mood Board (engl. Mood=Stimmung). Hier kannst Du Bilder, Farbpaletten, Zeichnungen, Stoffreste oder andere Materialien, kurze Texte oder Zitate zusammenstellen, die Deinem Stil und Deiner Energie entsprechen. Ich empfehle Dir, analog vorzugehen! Sammle Bilder und Textschnipsel aus Zeitschriften. Gehe in die Natur und schau, welche Texturen, Farben oder Gegenstände Dich ansprechen. Anhand Deines Mood Boards zeigt sich anschließend, das Farbspektrum, in dem Du Dein Webdesign anlegen wirst.

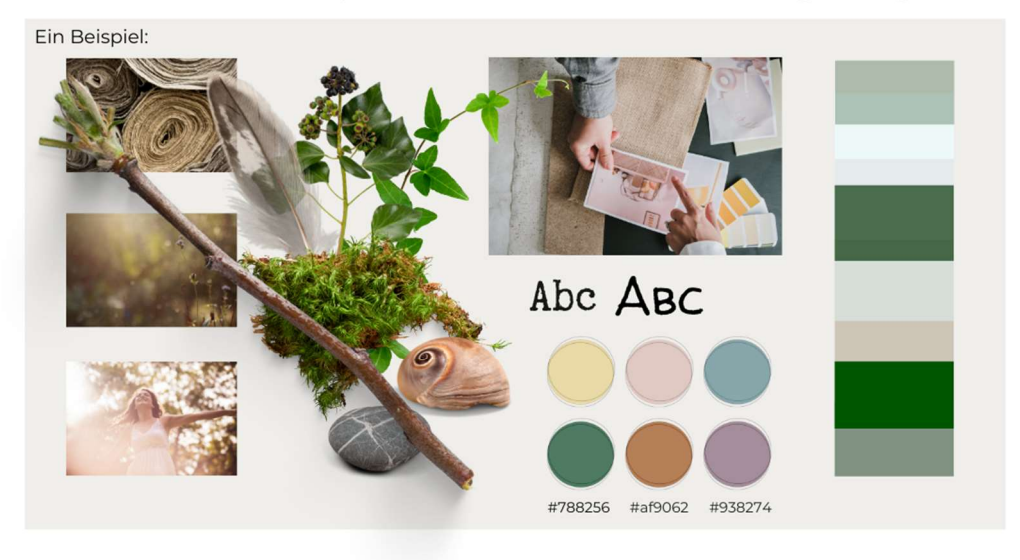

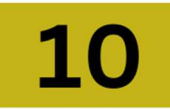

### Lege 4 Farben für Deine Website fest:

Ein davon ist Deine Textfarbe. Die drei anderen sind Akzentfarben. z.B. für Buttons oder Überschriften. Achte außerdem darauf, dass Deine Bilder und Grafiken sich weitestgehend in diesem Farbschema bewegen.

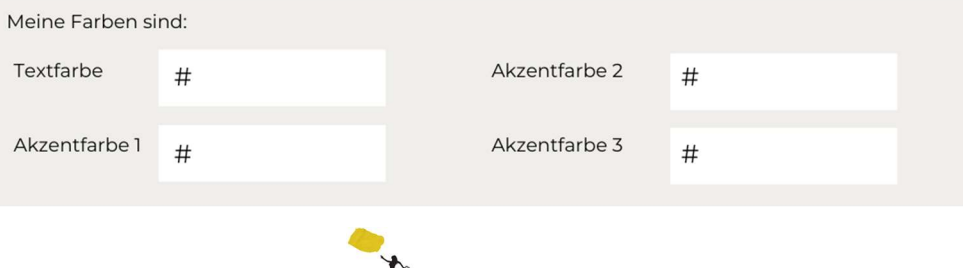

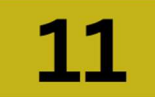

### Wähle 2 Schriftarten für Deine Website

Schau Dich ruhig auch mal auf anderen Websites um. Welche Schrift liest sich flüssig? Welche liest sich eher hakelig, oder ist kaum lesbar? Kleiner Tipp: Im Gegensatz zu analogen Büchern, empfehle ich für digitale Texte Schriftarten zu wählen, die keine Serifen haben (diese Häkchen an den Kanten des Buchstabens). Auch schnörkelige Schreibschriften sind für Websites nicht geeignet.

Meine Schriftarten heißen

Name Schriftart 1 für alle Überschriften

Name Schriftart 2 für Fließtext

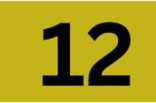

### Professionelle Fotos von Dir

Neben Bildern, die Dein Business-Thema in beste Licht rücken, brauchst Du natürlich auch Fotos von Dir. Es ist eine lohnenswerte Investition, eine Profi zu engagieren. Damit Du die Bilder auch sinnvoll einsetzen kannst, mach Dir vorab eine Liste, für welche Bereiche auf Deiner Website Du Bilder in welchen Formaten benötigst, zum Beispiel:

- · Porträts für Deine "über mich" Seite
- · Ganzkörperfotos
	- in Deinem Arbeitsumfeld
	- in der Natur
	- · während Deiner Arbeit
	- zusammen mit Kund\*innen
- CloseUps (Nahaufnahmen)
	- · zum Beispiel von Deinen Händen, während Du arbeitest

### Schreibe Deine wichtigsten Texte

Schon bevor Du mit dem technischen Aufbau Deiner Website startest, solltest Du Deine wichtigsten Texte verfassen. Achte dabei auf eine übersichtliche Gliederung und gute Lesbarkeit (auch auf dem Handy). Übrigens: Damit Deine potenziellen Kund\*innen Dich auch in Google finden, sollte in Deinen Überschriften und im Text businessrelevante Keywords enthalten sein. Ein Text, der in Google gut rankt, besteht aus rund 1.000-1.800 Worten bestehen. In meinem Podcast kannst Du mehr darüber erfahren: https://www.arianegruenler.com/so-schreibst-du-gute-ueberschriften/ Nutze mit Deinen Texten die Chance, Deine Leser\*innen emotional zu berühren und sie abzuholen!

### Merke:

Es gibt keine zu langen Texte, sondern nur zu langweilige.

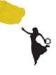

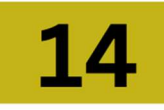

### Deine Angebots- oder Verkaufsseite

Auch bei Deiner Angebotsseite lohnt es sich, vorab in die Keywordrecherche zu gehen. Suchmaschinenoptimierung ist eine Wissenschaft für sich. In meinem LEGENDÄR 6-Monats- Mentoringprogramm üben wir dies ausgiebig. Hier nur kurz und knackig mein heißester Tipp, wie Du Deine Keywords findest: Frag Dich, was googeln die Menschen, für die Dein Angebot das Richtige ist? Genau diese Worte sind Deine Keywords.

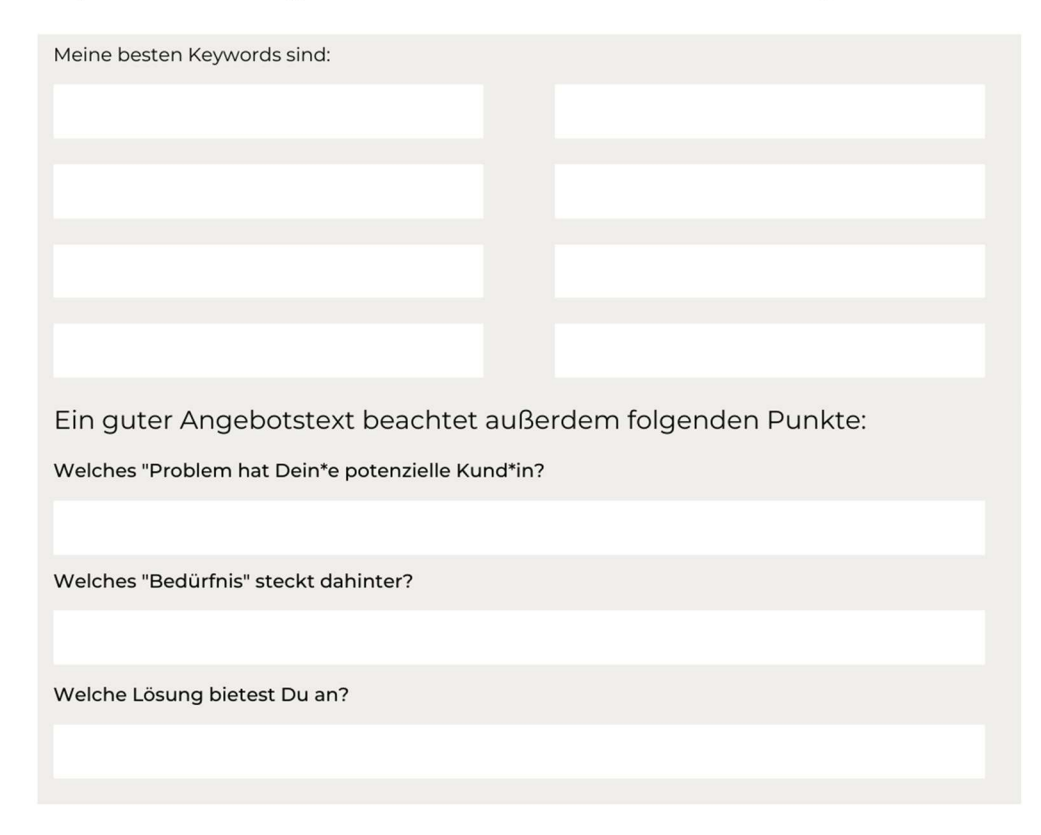

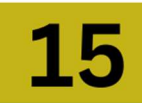

### Handlungsaufruf (Call to Action oder kurz CTA)

Ein Call to Action ist die Handlungsaufforderung, die Deine Interessent\*innen zum Kaufen oder Buchen, oder auch zur Kontaktaufnahme animiert. Frage Dich, wohin der Button führen soll und formuliere schon jetzt analog einen kurzen Text für diese Seite (entweder Kontakt- oder Anmeldeformular). Achte außerdem darauf, Deinen CTA kurz und knapp zu halten. Nutzt Du einen Button, gestalte ihn farblich passend zu Deinem Webdesign. Der Button sollte auffällig und gut lesbar sein (Kontrast von Schrift- zur Hintergrundfarbe). Schau hier, was ich meine:

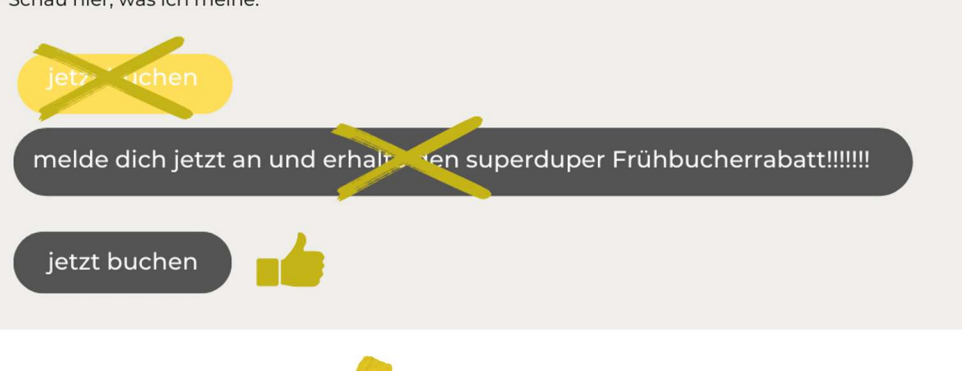

# 16

### Dein Preis und Dein Buchungsablauf

Benenne immer einen Preis zu Deinem Angebot! Falls Du den Preis nicht konkret festlegen kannst, weil der Umfang oder die Dauer Deines Angebotes variiert, schreibe zumindest einen Richtwert, damit die Menschen wissen, woran sie sind.

"Trau" Dich unbedingt, über Geld zu sprechen. Für mich ist es ein K.-o.-Kriterium, wenn ich sehe, dass jemand das Thema Geld im Angebot vermeidet oder schlichtweg vergisst. Wer bucht schon gerne einen Coach oder eine Trainerin, die offensichtlich ein Vermeidungsthema mit Geld hat?

Mache außerdem klare Angaben über den Buchungs- und Bezahlvorgang. Menschen wollen an die Hand genommen werden!

### Hier ein Beispiel:

"Nach Deiner Anmeldung erhältst Du eine Bestätigung per E-Mail. Hier findest Du den Rechnungsbetrag und meine Bankverbindung. Sobald Dein Geld eingegangen ist, schicke ich Dir Deine Buchungsbestätigung mit allen weiteren Details (zum Workshop, zum Seminar, zum Einzeltraining...)."

### Deine Struktur für das Hauptmenü

Auf Deiner Website punktest Du nicht nur mit Design und Inhalten, auch die Struktur trägt maßgeblich dazu bei, ob die Menschen bleiben und buchen bzw. kaufen, oder genervt wieder gehen. Wenn sich Deine Besucher\*innen auf Deiner Website nicht zurechtfinden, werden sie nicht lange rumsuchen, sondern lieber woanders schauen, ob sie dort fündig werden.

Zu einer guten Struktur gehört auch ein klares Hauptmenü, am oberen Bildschirmrand. Tu Dir und Deinen Besuchern den Gefallen und beschränke Dich auf maximal fünf Hauptmenüpunkte. Weitere Menüpunkte kannst Du als "Drop Down" Menü (unter-Menüpunkte - ebenfalls max. 5!) anlegen.

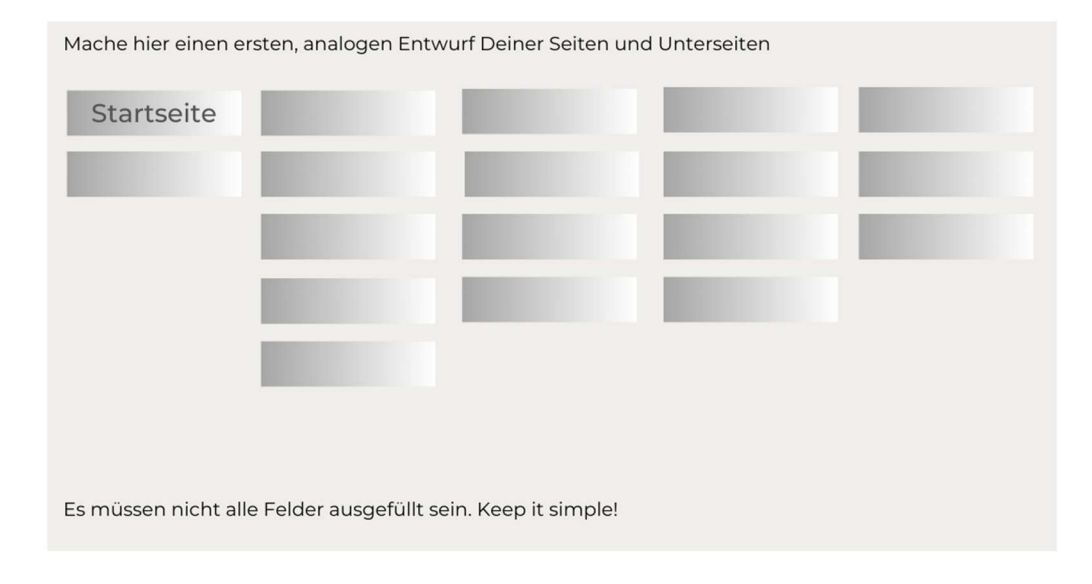

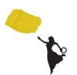

# 18

### Deine Struktur für das Fußmenü

Im Fuß- oder Footermenü am unteren Rand Deiner Website ist Platz für Deine Datenschutzerklärung, Dein Impressum, ggf. Deine AGB oder Nutzungsbedingungen

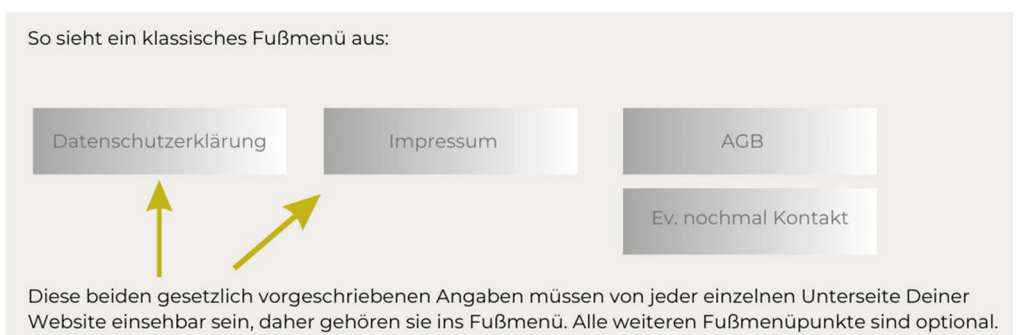

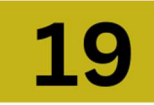

### Lege ein Datum für die Veröffentlichung Deiner Website fest.

Erfahrungsgemäß ist es sinnvoll, ein konkretes Veröffentlichungsdatum Deiner Website festzulegen. Eine Deadline übt eine große Magie aus, denn sie hilft Dir beim Dranbleiben. Selbst wenn Deine Website bis dahin noch nicht "perfekt" ist (wird sie das jemals sein?). Du kannst ja jederzeit Änderungen daran vornehmen.

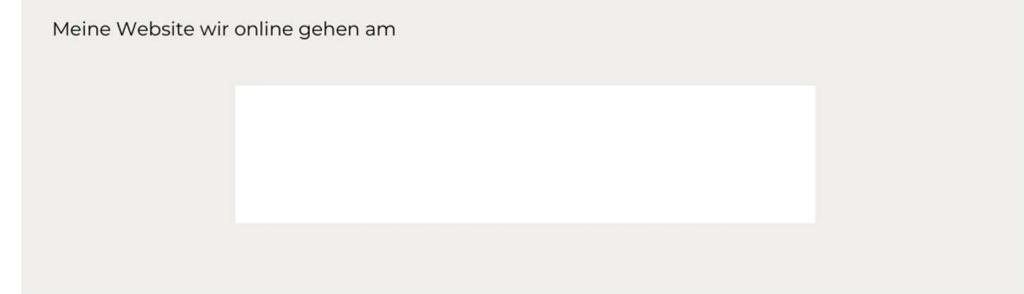

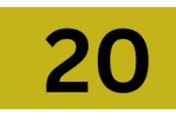

### Komm in meine Homepage-Werkstatt!

Du willst Dich nicht in die Abhängigkeit eines\*r Webdesigner\*in begeben? In meiner Homepage-Werkstatt sichern wir gemeinsam Deine Domain. Ich baue Dir Deine Website-Struktur und gebe Dir eine umfassende Schritt-für-Schritt-Technikschulung. Die Inhalte hast Du Dir mit diesem Handbuch bereits erarbeitet und fügst sie nur noch in die Vorlage ein.

Fast 150 Frauen haben in den letzten drei Jahren auf diese Weise mit mir gemeinsam ihre Website aufgebaut. Keine von ihnen war ausgesprochen Technik-affin. Es ist viel leichter, als Du denkst!

Unter folgendem Link findest Du mehr über die Homepage-Werkstatt und natürlich auch den großen "buchen" - Button:

https://www.arianegruenler.com/arianes-homepage-werkstatt/

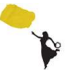

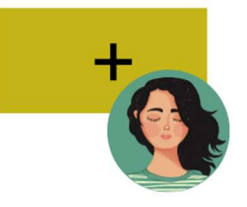

### Bonusmaterial: So bringst Du Deine Intuition ins Spiel

Wenn es Dir manchmal schwerfällt, Dich zwischen mehreren Optionen zu entscheiden, befrage Deine Intuition! Falls Du nicht so gut geübt darin bist, findest Du hier eine Methode, die immer funktioniert:

Wähle zwei oder drei Optionen aus, zwischen denen Du Dich entscheiden willst (z.B. diese Farbe oder jene Farbe? Diese Schriftart oder jene Schriftart? Diesen Preis oder jenen Preis?...). Schreibe jede der Optionen jeweils auf ein A4 Blatt. Drehe die Blätter mit der Schrift nach unten und mische sie kurz durch. Verteile sie auf dem Boden und stell Dich zunächst aufs erste Blatt. Spüre, wie Du stehst. Fühlt es sich kraftvoll oder geschwächt an? Vielleicht zittern Dir die Knie oder Du kannst nicht durchatmen, vielleicht auch das Gegenteil. Gehe so mit allen Blättern nacheinander vor.

Erst am Ende drehst Du die Blätter um und schaust, was auf dem Blatt stand, auf dem Du Dich am kraftvollsten und wohlsten gefühlt hast. Du weißt, was nun zu tun ist.

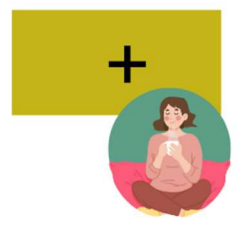

### Bonusmaterial: Verschnaufpausendisziplin

Gerade wenn wir diszipliniert an einem Projekt sitzen und gut im Flow sind, neigen wir dazu, zu vergessen eine Pause einzulegen.

Ich empfehle Dir diszipliniert für Verschnaufpausen zu sorgen. Mindestens alle 2-3 Stunden 5-10 Minuten weg vom Arbeitsplatz, atmen, tanzen, eine Runde frische Luft, einen leckeren Tee oder einen Keks. Das sorgt für Stabilität in Deinem System. Stabile Frau, stabiles Business.

Falls es Dir schwerfällt, Dich daran zu erinnern, richte Dir eine Erinnerung im Handy ein.

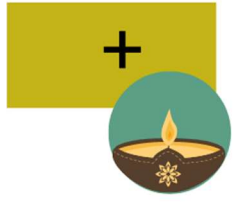

### Bonusmaterial: Sichtbarkeits-Ritual

All meine Texte, meine Blogs und Veröffentlichungen schalte ich immer erst nach einem kraftvollen Sichtbarkeits-Ritual live.

Probiere es aus! Verschaffe Deiner Website einen energetischen Schub in die Sichtbarkeit, indem Du feierlich eine Kerze anzündest, räucherst und dabei z.B. einen Segen sprichst, bevor Du sie live schaltest.

Oder komm in eines meiner Mentoring-Programme, denn dort sind meine Business-Rituale und Website-Zeremonien mittlerweile legendär. Sie sind unfassbar wirkungsvoll und sehr magisch. Das sage nicht nur ich, sondern auch meine Kundinnen.

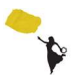

i

## Next Steps

 Kostenlose Website Sprechstunde mit Ariane | Ask me all you can! https://www.arianegruenler.com/website-sprechstunde/

Jeden letzten Dienstag im Monat beantworte ich alle Fragen zum Aufbau und Struktur von Websites. Außerdem helfe ich live im Zoom bei der Überwindung technischer Hürden.

 SmartStart ins SoulBusiness https://www.arianegruenler.com/einsteigerkurs/

Gesundes Wachstum und Erfolg von Anfang an (Online Kurs für Business-Debütantinnen)

• Homepage Werkstatt https://www.arianegruenler.com/arianes-homepage-werkstatt/

Schluss mit der ewigen Abhängigkeit von Deinem Webdesigner! Gemeinsam sichern wir Deine Domain. Ich baue Dir eine WordPress Website-Struktur und schule Dich ausgiebig darin, eigenständig an Deiner Website zu arbeiten.

# Mehr Tools und Links

 Kostenlose Stockphotos https://unsplash.com/de

Kostenloses Bildmaterial (Achtung! – kostenlos , aber nicht lizenzfrei, muss also im Bildernachweis/Impressum auf Deiner Website angegeben werden).

i<br>I

 Brand-Board Designer in Canva (4 Wochen kostenlos mit Anmeldung) https://www.canva.com/design/DAFf8\_bsIGM/EHwOqkXibWR6-AdjyQfKyg/edit

Erstelle Dir ein Brand Board online. Du findest hier tausende von Bildern, Grafiken, Farben und Schriften. Nach 4 Wochen kostenloser Mitgliedschaft entweder kündigen oder für rund 12 Euro im Monat kaufen (monatlich kündbar)

- Generator für Deine Datenschutzerklärung (kostenlos in der Basis-Version) https://www.e-recht24.de/muster-datenschutzerklaerung.html
- Impressum Generator (kostenlos in der Basis Version) https://www.e-recht24.de/impressum-generator.html

Disclaimer: Diese Tools und Links helfen Dir bei Deinem Webdesign. Sie sind zum Zeitpunkt der Erstellung dieses Handouts funktionsfähig. Etwaige Änderungen sind jedoch nicht auszuschließen. Die Verwendung dieser Hilfsmittel erfolgt auf eigene Verantwortung und ich gebe keine Gewähr. Du entscheidest selbstverantwortlich, was davon Du wie nutzen willst.

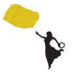